# Terzo esonero

21 marzo 2007

## 1. Esercizio

• Disegnare l'insieme

$$
D := \{(x, y) : 1 - x \le y \le 2 - x, 2x - 2 \le y \le 2x\}
$$

e calcolarne l'area.

- Determinare una trasformazione lineare che mandi D in un rettangolo.
- Calcolare l'integale doppio

$$
\int\!\!\int_D (x+2y)\,dx\,dy.
$$

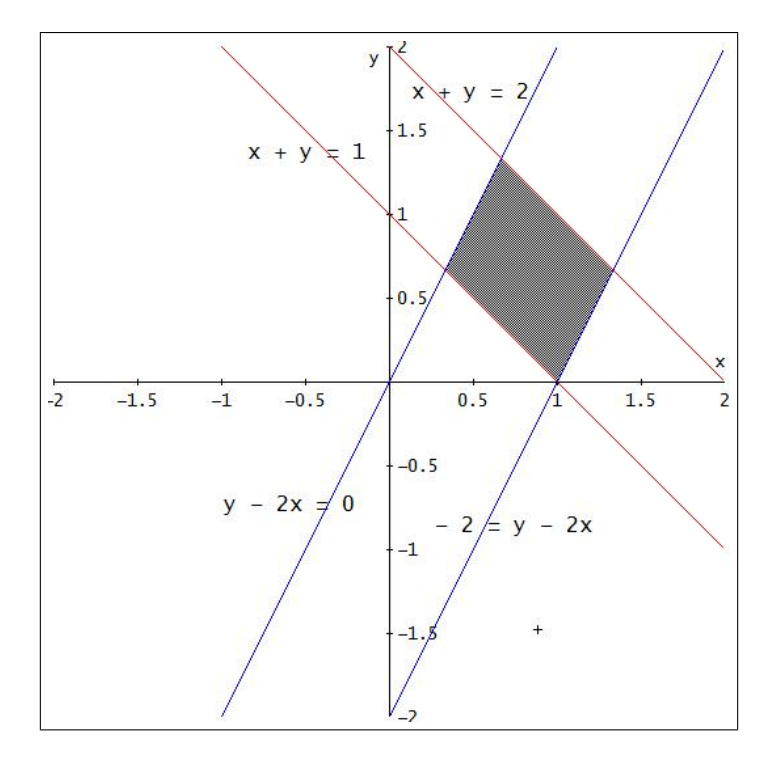

FIGURA 1.  $D := \{(x, y) : 1 \le x + y \le 2, -2 \le y - 2x \le 0\}$ 

1.1. Soluzione: Le limitazioni che definiscono il dominio D di integrazione

$$
\begin{cases}\n1 \leq x + y \leq 2 \\
-2 \leq y - 2x \leq 0\n\end{cases} \rightarrow \begin{cases}\nu = x + y \\
v = y - 2x\n\end{cases}
$$

da cui

$$
(x, y) \in D \quad \Leftrightarrow \quad (u, v) \in R := \{1 \le u \le 2, \ -2 \le v \le 0\}
$$

Il cambiamento di coordinate affine é invertibile come segue

$$
\begin{cases}\n u = x + y \\
 v = y - 2x\n\end{cases}\n\Leftrightarrow\n\begin{cases}\n x = \frac{1}{3}(u - v) \\
 y = \frac{2}{3}u + \frac{1}{3}v\n\end{cases}
$$

Tenuto conto che lo Jacobiano  $\acute{\text e}$ 

$$
J = \begin{vmatrix} \frac{1}{3} & -\frac{1}{3} \\ \frac{2}{3} & \frac{1}{3} \end{vmatrix} = \frac{1}{3}
$$

Riesce

$$
Area(D) = |J| Area(R) = \frac{2}{3}
$$

$$
\iint_D (x + 2y) dx dy = \frac{1}{3} \int_{-2}^0 dv \int_1^2 \frac{1}{3} (5u + v) du = \frac{13}{9}
$$

Il valore trovato rappresenta il volume del solido di  $\mathbb{R}^3$ 

 $E := \{(x, y) \in D, \quad 0 \le z \le x + 2y\}$ 

## 2. Esercizio

Sia  $f(x, y, z) = x + y + z$ .

• Calcolare l'integrale triplo di f sul dominio

$$
\Omega_0 := \{ (x, y, z) : x, y, z \ge 0, x^2 + y^2 + z^2 \le 1 \}.
$$

• Calcolare l'integrale triplo di f sul dominio

 $\Omega_1 := \Omega_0 \cap \{(x, y, z) : x^2 + y^2 + z^2 \ge 1/4\}.$ 

• Calcolare l'integrale triplo di f sul dominio

$$
\Omega_2 := \Omega_1 \cap \{ (x, y, z) : x - y \ge 0 \}.
$$

### 2. ESERCIZIO 3

2.1. Soluzione: I tre integrali tripli proposti, relativi a porzioni sferiche si calcolano vantaggiosamente servendosi delle coordinate sferiche

$$
f = x + y + z \rightarrow \rho(\sin(\psi)\cos(\vartheta) + \sin(\psi)\sin(\vartheta) + \cos(\psi)) J =
$$
  
= 
$$
\rho^3 (\sin^2(\psi) [\cos(\vartheta) + \sin(\vartheta)] + \sin(\psi) \cos(\psi))
$$

 $\boxed{\Omega_0}$ 

$$
(x, y, z) \in \Omega_0 \iff \begin{cases} 0 \leq \rho \leq 1 \\ 0 \leq \psi \leq \pi/2 \\ 0 \leq \vartheta \leq \pi/2 \end{cases}
$$

$$
\iiint_{\Omega_0} f dx dy dz =
$$

$$
= \int_0^1 \rho^3 d\rho \int_0^{\pi/2} d\psi \int_0^{\pi/2} (\sin^2(\psi) [\cos(\vartheta) + \sin(\vartheta)] + \sin(\psi) \cos(\psi)) d\vartheta = 3\frac{\pi}{16}
$$

$$
\Omega_1
$$

$$
(x, y, z) \in \Omega_1 \quad \Leftrightarrow \quad \begin{cases} \frac{1}{2} \leq \rho \leq 1 \\ 0 \leq \psi \leq \pi/2 \\ 0 \leq \vartheta \leq \pi/2 \end{cases}
$$

$$
\iiint_{\Omega_1} f dx dy dz =
$$

$$
= \int_{1/2}^1 \rho^3 d\rho \int_0^{\pi/2} d\psi \int_0^{\pi/2} (\sin^2(\psi) [\cos(\vartheta) + \sin(\vartheta)] + \sin(\psi) \cos(\psi)) d\vartheta = \frac{45\pi}{256}
$$

$$
(x, y, z) \in \Omega_2 \quad \Leftrightarrow \quad \begin{cases} 1/2 \leq \rho \leq 1 \\ 0 \leq \psi \leq \pi/2 \\ 0 \leq \vartheta \leq \pi/4 \end{cases}
$$

$$
\iiint_{\Omega_2} f dx dy dz =
$$

$$
= \int_{1/2}^1 \rho^3 d\rho \int_0^{\pi/2} d\psi \int_0^{\pi/4} (\sin^2(\psi) [\cos(\vartheta) + \sin(\vartheta)] + \sin(\psi) \cos(\psi)) d\vartheta = \frac{45\pi}{512}
$$

## 3. Esercizio

• Dire per quali scelte di  $a \in \mathbb{R}$ , il campo vettoriale

$$
\overrightarrow{F}_a(x,y) = \left( x e^{-(x^2 + ay^2)}, y e^{-(x^2 + ay^2)} \right)
$$

 $\acute{e}$  conservativo e, per tali scelte, determinarne un potenziale.

• Sia  $\Gamma$  la poligonale data dai punti  $A = (-1,0), B = (0,0)$  e  $C = (0, 1)$ , orientata da A a C. Calcolare, per ogni  $a \in \mathbb{R}$ ,

$$
\int_{\Gamma} \overrightarrow{F}_a \cdot \overrightarrow{T} ds
$$

• Dimostrare che il campo vettoriale

$$
\overrightarrow{F}(x,y) = (x \phi(x^2 + y^2), y \phi(x^2 + y^2))
$$

é conservativo per ogni scelta di  $\phi \in C^1(\mathbb{R})$ .

**3.1. Soluzione:** Il campo  $\overrightarrow{F}_a$  é definito in tutto il piano, aperto stellato, quindi per il Lemma di Poincaré é dotato di potenziale per tutti i valori $a$  per i quali riesce rot $\overrightarrow{F}_a = 0$ Tenuto conto che

$$
\text{rot } \overrightarrow{F}_a = \left\{ 0, \, 0, \, \frac{\partial}{\partial x} (y \, e^{-(x^2 + ay^2)}) - \frac{\partial}{\partial y} (x \, e^{-(x^2 + ay^2)}) \right\} = \\ = \left\{ 0, \, 0, \, 2(a-1) \, x \, y \, e^{-(x^2 + ay^2)} \right\}
$$

ne segue

$$
\operatorname{rot} \overrightarrow{F}_a = 0 \longrightarrow a = 1 \longrightarrow
$$
  

$$
\overrightarrow{F}_1(x, y) = \left\{ x e^{-(x^2 + y^2)}, y e^{-(x^2 + y^2)} \right\} = \nabla U(x, y)
$$

Si riconosce facilmente che le due componenti di  $\overrightarrow{F}_1$  sono le due derivate parziali della

$$
U(x,y) = -\frac{1}{2}e^{-(x^2+y^2)}
$$

che pertanto é un potenziale di  $F_1$ .

Il lavoro lungo la poligonale Γ deve comunque, almeno se $a \neq 1$ essere calcolato eseguendo le integrazioni

$$
\int_{\Gamma} \overrightarrow{F}_a \cdot \overrightarrow{T} ds = \int_{-1}^0 x e^{-x^2} dx + \int_0^1 y e^{-ay^2} dy =
$$
  
=  $\frac{1}{2} \{e^{-1} - 1\} - \frac{1}{2a} \{e^{-a} - 1\}$ 

Nel caso  $a = 1$  il lavoro é nullo: infatti

$$
\int_{\Gamma} \overrightarrow{F}_a \cdot \overrightarrow{T} ds = U(0,1) - U(-1,0) = 0
$$

essendo i due punti  $(0, 1)$  e  $(-1, 0)$  appartenenti alla stessa linea di livello (la circonferenza di centro l'origine e raggio 1) della  $U(x, y)$ . Per decidere se il campo

$$
\overrightarrow{F}(x,y) = (x \phi(x^2 + y^2), y \phi(x^2 + y^2))
$$

sia conservativo é necessario e sufficiente che si abbia

$$
\operatorname{rot}\,\overrightarrow{F}=0
$$

Tenuto conto che

$$
\text{rot } \overrightarrow{F} = \left\{ 0, 0, \frac{\partial}{\partial x} (y \phi(x^2 + y^2)) - \frac{\partial}{\partial y} (x \phi(x^2 + y^2)) \right\} =
$$
  
=  $\{ 0, 0, y \phi'(x^2 + y^2) 2x - x \phi'(x^2 + y^2) 2y \} = \{ 0, 0, 0 \}$ 

si ha l'asserto: il campo

$$
\mathbf{F}(x, y) = (x \phi(x^{2} + y^{2}), y \phi(x^{2} + y^{2}))
$$

e' conservativo per ogni scelta di  $\phi \in C^1(\mathbb{R})$ .

#### 4. Esercizio

Sia dato il campo vettoriale

$$
\overrightarrow{F}(x,y,z) = \left\{x, y + \frac{z}{y^2 + z^2}, z - \frac{y}{y^2 + z^2}\right\}
$$

- Calcolare rot  $\overrightarrow{F}$ .
- Calcolare il lavoro di  $\overrightarrow{F}$  lungo la curva

$$
\mathfrak{C} := \{ x(t) = t, \quad y(t) = \sin t, \quad z(t) = \cos t \} \quad t \in [0, 2\pi].
$$

• Dire se il campo vettoriale  $\overrightarrow{F}$  e' conservativo e, in caso affermativo, determinarne un potenziale.

4.1. Soluzione:

$$
\text{rot } \overrightarrow{F} = \begin{vmatrix} \overrightarrow{i} & \overrightarrow{j} & \overrightarrow{k} \\ \frac{\partial}{\partial x} & \frac{\partial}{\partial y} & \frac{\partial}{\partial z} \\ x & y + \frac{z}{y^2 + z^2} & z - \frac{y}{y^2 + z^2} \end{vmatrix} = \{0, 0, 0\}
$$

Il calcolo del lavoro:

$$
\mathcal{L}(\mathfrak{C}) = \int_{\mathfrak{C}} \overrightarrow{F} \cdot \overrightarrow{T} ds =
$$

$$
= \int_{0}^{2\pi} \left\{ t + (\sin(t) + \cos(t))\cos(t) + (\cos(t) - \sin(t))(-\sin(t)) \right\} dt =
$$

$$
= 2\pi^{2} + 2\pi
$$

Conservativo ?

Il campo F ha rotore nullo, tuttavia essendo definito in un aperto

 $\Omega := \{ (x, y, z) \in \mathbb{R}^3, \quad y^2 + z^2 \neq 0 \}$ 

non stellato,  $\Omega$  é tutto  $\mathbb{R}^3$  privato dell'asse x, non puó essere applicato ad F il Lemma di Poincaré.<br>  $\overrightarrow{F}$  potrebbe essere conservativo come pure potrebbe non esserlo: os-

servato che

$$
\overrightarrow{F} = \{x, y, z\} - \{0, \frac{-z}{y^2 + z^2}, \frac{y}{y^2 + z^2}\}
$$

si riconosce

- $\bullet$ nel primo addendo  $\{x,y,z\}$  un ben noto campo conservativo, di potenziale  $\frac{1}{2}(x^2+y^2+z^2)$
- $\bullet$  nel secondo addendo un noto campo<sup>1</sup> non conservativo, generalmente indicato come campo magnetico associato ad un filo percorso da corrente.

Quindi il campo  $\overrightarrow{F}$  non puó essere conservativo.

Una verifica diretta che  $\overrightarrow{F}$  non é conservativo poteva essere condotta calcolando il lavoro di  $\overrightarrow{F}$  lungo la circonferenza

$$
\mathfrak{B} := \{ x = 0, \ y = \cos(t), \ z = \sin(t), \quad t \in [0, 2\pi] \}
$$

$$
\int_{\mathfrak{B}} \overrightarrow{F} \cdot \overrightarrow{T} ds =
$$

6

<sup>&</sup>lt;sup>1</sup>In genere scritto con y al posto di  $z$  e  $x$  al posto di  $y$ 

4. ESERCIZIO 7

$$
= \int_0^{2\pi} \left\{ (\cos(t) + \sin(t))(-\sin(t)) + (\sin(t) - \cos(t))\cos(t) \right\} dt =
$$
  
= -2\pi \neq 0